## **Mottagningsinställningar**

## **Alla mottagningar**

Arkiv | Systemadministration | Mottagningar | Mottagningsinställningar.

## **Aktiv mottagning**

Inställningar | Mottagningsinställningar.

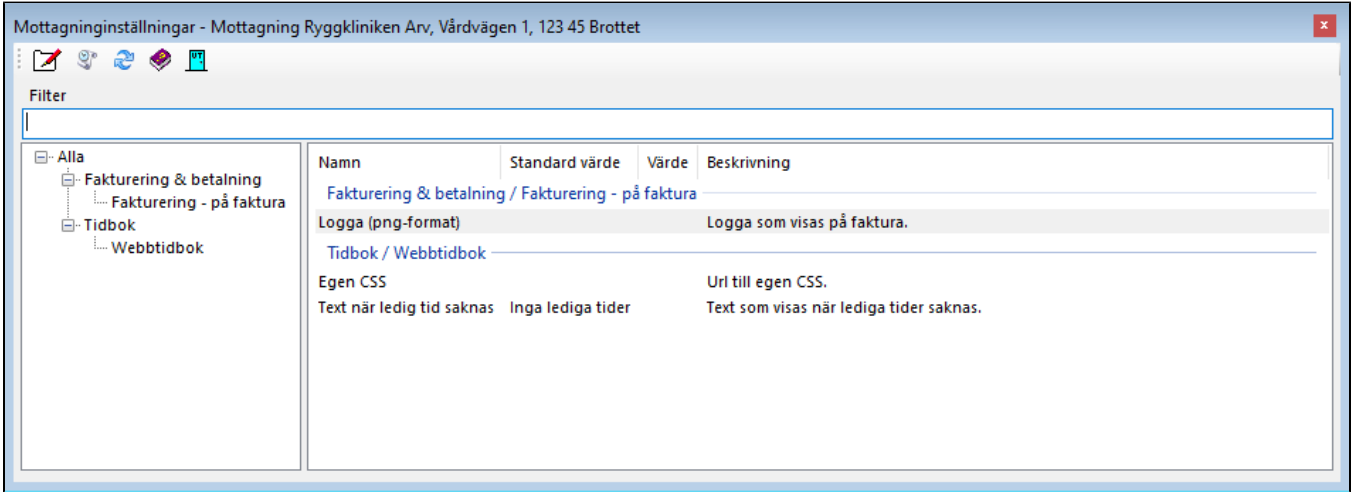